**DockFolders Crack Download** 

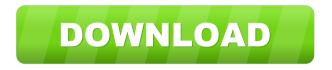

DockFolders Crack Download (April-2022)

DockFolders Cracked Accounts is a tool to help you find files in your hard drive faster, especially if it is full of data. Drag and drop any folder or file to the dock icon of your choice, and the file will be opened in the folder window. You can drag files or folders out of the window to the desktop

too. And you can also get to a list of recently opened files via the new "Recent Documents" section. KEY FEATURES: -

Open files/folders easily, even if the files/folders are in the middle of a hard drive. - Easily open documents (Word,

Excel, etc.) - Open pictures in a new window - Launch programs - Adjust the size of the item list - Move the icon of a folder to a new location - Ability to close items when you click the "x" or press the ESC button. - Ability to have DockFolders start minimized Get to your files faster! -

Move files or folders to the Dock icon of your choice and open a folder window. -Open documents (MS Word, Excel, etc.) -Launch programs - Adjust the size of the item list - Ability to close items when you click the "x" or press the ESC button. -Ability to have DockFolders start minimized · Removable, designed to be packed into a CD or DVD or into a removable storage device. · Ebook Reader 2.0 software.  $\cdot$  IFilter to filter e-books.  $\cdot$ Supplied CD or DVD of e-books. Supports most popular e-book formats such as the epub, docx, pdf, txt, rtf, and

html. · Selective-whitelist, blacklist, and whitelist modes to permit the reading of specific e-book formats. · Split the screen into two windows, with the right window having a magnified view of the right half of the screen and the left window having a magnified view of the left half of the screen. · Allows you to browse the contents

of the current directory. · Open files, folders, and items in the folder list. · Drag and drop files and folders into the folder list and into the open window. · Supports most common multimedia formats (jpeg, jpg, gif, png, tif, tiff, wmv, wav, mp3, etc.) DockFolders Crack+ X64 2022

How to use: It is quite straightforward: enable the hotkey in the settings, and you'll be able to get to those files with no problem. It is quite fancy-looking: it's a curve design that you can tweak as you see fit. What's new in v2.0.5.1: [Bug fix] Added the shortcut to be easier to use (was getting an error).Q: What are the benefits of "overlapping" vs "dynamic" threads? I'm trying to design a multi-threaded

solution and I'm trying to understand what the benefit of having threads that are "overlapped" vs "dynamic" threads (eg. only one thread is running). For example, would this be considered a "dynamic" thread: using System; using System. Threading; class Program { static void Main(string[] args) { Action action = new Action(print); new Thread(action).Start(); Console.ReadLine(); } static void print() { Console.WriteLine("This is the print method"); } } As opposed to this being a "dynamic" thread? class Program { static

void Main(string[] args) { Action action = new Action(print); new Thread(action).Start(); Console.ReadLine(); } static void print() { Console.WriteLine("This is the print method"); } } Do you need one that's "overlapped" to prevent multiple instances from running at the same time? EDIT: The reason I'm asking is because I can think of scenarios where it might be useful to be able to run multiple instances of the same action at the same time, and I'd like to understand if it's worth me designing things so that they're "dynamic" rather than "overlapped". A: When you have multiple threads running, you typically have to synchronize access 77a5ca646e > DockFolders is a lightweight, yet featurepacked, Windows Dock application. With a friendly, minimalist design, it's perfect for the working professional. DockFolders' built-in toolbars, feature-rich user interface and intuitive task list will give you a powerful tool to help you stay organized. > \* "Task lists (labels) can be dragged from any folder to move items to a tray-based DockFolders toolbars, to easily access." > \* "Find files quickly and easily from within the task list by doubleclicking. " > \* "Fast access to frequentlyused items (folders, applications, icons) from the task list, allowing you to work faster." > \* "Access files on the desktop from the task list by hotkey, enabling you to access your files quickly." > \* "Hover over icons in the task list to open the properties window with all information." > \* "Sort the items in the task list by name, size, date, or type." > \* "Remove all the items from the task list using the context menu. " > \* "View the hidden items in the task list by pressing 'L'." > \* "Quick-open files (with file extension) from the task

list." > \* "Copy items to the task list by drag & drop (or drag-and-drop)." > \* "Quick access to icons from the task list." > \* "Quick access to any item from the task list." > \* "Open Task List Settings." > \* "Access Tray Items Settings." > \* "Customize your DockFolders toolbars." > \* "Access Tray Items Settings." > \* "Access tray icons in a full-screen mode." > \* "Check the tray icon in the task list to open the window." > \* "Multi-select the items in the task list by pressing 'Select All'." > \* "Quickly check the settings of the icons you want to access." > \*

"Perform actions on the icons you want to access from the context menu." > \* "Access Tray Items Settings." > \* "Add icons to the tray list." > \* "Access Tray Items Settings." > \* "Access Tray Items Settings." > \* "Access Tray Items Settings." > \* "Access Tray Items Settings." > \* "Access Tray Items Settings." > \* "Access Tray Items Settings." > \* "Access Tray Items Settings." > \* "Access Tray Items

What's New In?

Displays icons of items in your favorite folder or on your Desktop in a zoomed-out view, and is designed to make getting to them fast, easy, and easy on the eyes. Keywords: application create shortcuts create toolbars create tooltips create tray toolbars file explorer iconize items iconize toolbars navigate folders open documents open windows pin items pin toolbars preferences view icons windows explorer Screenshot: This week, we bring you a quick and dirty solution to enable you to easily read and display PDFs in your web browser, without the need of an external app. It's the perfect companion to our new guide on how to display PDFs without

Adobe Reader, as it will do all the work for you. It's a simple solution, that will put all the hassle behind you, but which can also be easily integrated into the web browser of your choice. You'll first need to install a plugin for your web browser of choice, and as usual, we would advise you to use a plugin that's safe and well-tested. After installing the plugin, you'll see a few settings in its options: we'll get to those in a moment. How to display PDFs in your web browser? You'll first need to install the ReadPdf Plugin for your web browser. It's a simple plug-in, that can be easily

downloaded and installed directly from your browser. Once downloaded, you'll see it listed in your plugins, and you can simply click the install button to get things started. The installation will ask you to accept a license agreement, and you will be prompted to agree or refuse. In order to enable you to view PDFs in your browser, a small user-defined setting is required. The Plugin is set to open files of type PDF, a setting that can be changed in the plugin settings, as shown in the picture. You can enable or disable the plugin settings right from the menu that will appear when you

click the plugin icon. The first setting that should be set is the PDF readers that you would like to enable. Possible options include Acrobat, Okular, Foxit, and others. On Windows, you'll also find the option to add an entry for PDF files under the Add to Quick View options. On Windows 10, you can also choose to add files to your favorites. Once you're done with the plugin settings, you can simply restart your web browser, and try it out. The first time you click on a PDF, a new panel will pop up, showing you the available PDF

By purchasing the "Physical Copy" of this game, you'll be able to download the "Shipping and Handling" at no additional charge. Compatibility: - Xbox One X Enhanced Version - Windows 10 (x64) -Windows 8 (x64) - Windows 7 (x64) -Windows Vista (x64) Game disc is not required to play. Revisions to Changes List for Physical Version: - Improvements to movement throughout the world map and to environment interactions in general

https://eqcompu.com/2022/06/06/lyu-andguage-crack-download-3264bit-final-2022/

https://biorepo.neonscience.org/portal/checklists/checklist.php?clid=2705

https://ecageophysics.com/2022/06/06/sharepoint-content-deployment-wizard-crack/

https://sandylaneestatebeachclub.com/wp-content/uploads/2022/06/celnick.pdf

http://jwbotanicals.com/juploadr-incl-product-key-download-3264bit/

https://flaxandthimble.com/wp-content/uploads/2022/06/Defender\_Control.pdf

https://calm-bastion-45469.herokuapp.com/papyell.pdf

http://diamondtoolusa.com/wp-content/uploads/2022/06/CDA\_To\_MP3\_Plus.pdf

http://maxcomedy.biz/eye-telescope-crack-updated/

https://bunkerbook.de/upload/files/2022/06/PvpYkZkSvsZTGyuIOrtg\_06\_fe8d3ef8d3411a00225f6ae80f7cece9\_file.pd

<u>f</u>